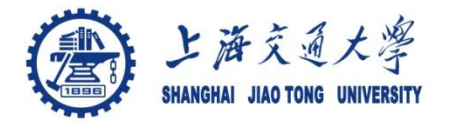

#### **Course organization**

- Course introduction ( Week 1)
	- Code editor: Emacs
- Part I: Introduction to C programming language (Week 1 12)
	- Chapter 1: Overall Introduction (Week 1-4)
		- C
		- Unix/Linux
	- Chapter 2: Types, operators and expressions (Week 4)
	- **Chapter 3: Control flow (Week 5)**
	- Chapter 4: Functions and program structure (Week 7-8)
	- Chapter 5: Pointers and arrays (Week 9)
	- Chapter 6: Structures (Week 10)
	- Chapter 7: Input and Output (Week 11)
- Part II: Skills others than programming languages (Week 12- 14)
	- Debugging tools (Week 12-13)
	- Keeping projects documented and manageable (Week 14)
	- Source code managing (Week 14)
- $\bullet$  Part III: Reports from the battle field (student forum) (Week  $15-16$ )

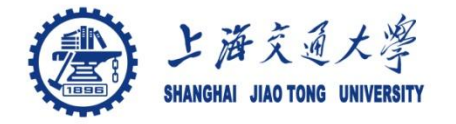

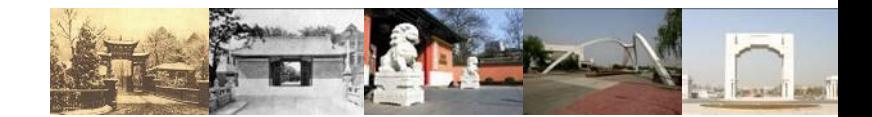

# **Chapter 3. Control Flow**

Chaochun Wei Shanghai Jiao Tong University Spring 2014

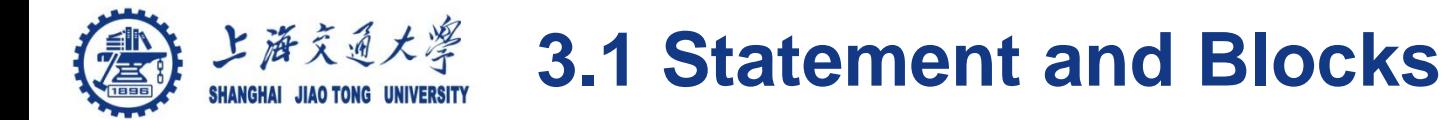

## Statement

• Expression **;**

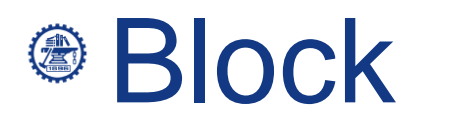

{ } /\* no **;** after } \*/

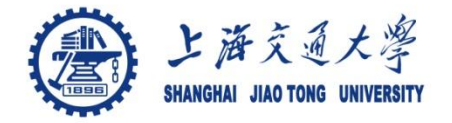

#### **3.2 if-else**

<sup>●</sup> Syntax: *If (expression) statement\_1 else statement\_2* Note:

If(  $n > 0$ ) If  $(a > b)$  $z = a$ ; else  $z = b$ ; If(  $n > 0$ ) { If  $(a > b)$  $z = a$ ; } else  $z = b$ ;

- 1. The else part is optional
- 2. The else is associated with the closest else-less if.

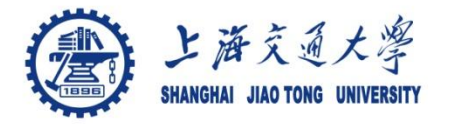

### **3.3 else-if**

}

*1. If (expression)*

*2. statement*

*3. else if (expression)* 

*4. statement*

*5. else if (expression)*

*6. statement*

*7. else*

*8. statement*

/\* binsearch: find if x is included in an array v[]. return the index of x in  $\sqrt{ }$  if yes  $\frac{\pi}{ }$ int binsearch (int x, int  $v[i]$ , int n) { int low, high, mid;  $low = 0;$ high  $= n - 1$ ; while (low  $\le$  high) {  $mid = (low + high) / 2;$ if  $(x < v[\text{mid}])$ high  $=$  mid  $-1$ ; else if  $(x > v$ [mid])  $low = mid +1;$  else /\* found match \*/  $\begin{matrix} \end{matrix}$  return mid; } } return -1;  $\prime^*$  no match  $\prime\prime$ 

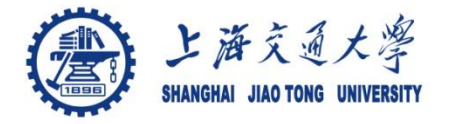

<sup>●</sup> Syntax Switch (expression) { case const-expr: statements case const-expr: statements default: statements }

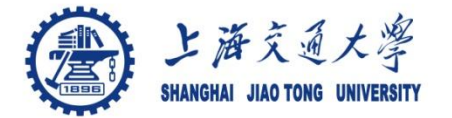

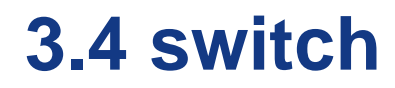

1. #include <stdio.h>

```
main() \frac{2}{x} /*count digits, white space, and others \frac{x}{x}int c, i, nwhite, nother, ndigit[10];
        nwhite = nother = 0:
        for (i = 0; i < 10; i++) {
            ndigit[i] = 0;
2.<br>3.45.<br>5.<br>5.<br>5.<br>10.
         while (( c = getchar ()) |=EOF) {
            switch(c) \{10. case '0': case '1': case '2': case '3': case '4':
 11. case '5': case '6': case '7': case '8': case '9':
                     ndigit[c-'0'] + +;break;
               case ' ': case '\n': case '\t':
                     nwhite ++;
                    Ibreak ;
               default:
                     nother ++;
 19. break;
 20. }
 21. }
           print('digits = ");for (i = 0; i < 10; i++) {
               printf (" %d", ndigit[i]);
 25. }
           printf(", white space = %d, other = %d\n", nwhite, nother);
        return 0:
 28.}
```
Break: force an immediate exit from *switch*, *while*, *for* and *do* loops.

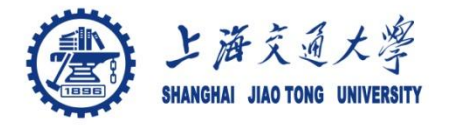

#### **Course organization**

- Course introduction ( Week 1)
	- Code editor: Emacs
- Part I: Introduction to C programming language (Week 1 12)
	- Chapter 1: Overall Introduction (Week 1-4)
		- C
		- Unix/Linux
	- Chapter 2: Types, operators and expressions (Week 4)
	- **Chapter 3: Control flow (Week 5)**
	- Chapter 4: Functions and program structure (Week 7-8)
	- Chapter 5: Pointers and arrays (Week 9)
	- Chapter 6: Structures (Week 10)
	- Chapter 7: Input and Output (Week 11)
- Part II: Skills others than programming languages (Week 12- 14)
	- Debugging tools (Week 12-13)
	- Keeping projects documented and manageable (Week 14)
	- Source code managing (Week 14)
- 8 Part III: Reports from the battle field (student forum) (Week 15 16)

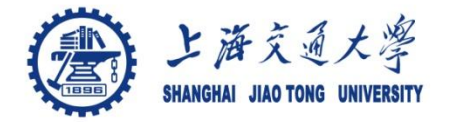

**3.5 loops:** *while* **and** *for*

#### Syntax: ⊜ *while (expression) statement*

### *for(expr1; expr2; expr3) statement*

equivalent to

*while(expr2) { statement expr3; }* 

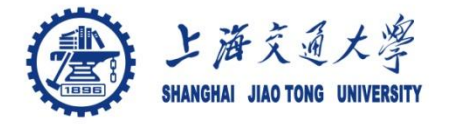

*…*

**3.5** *loops: while* and *for* 

while  $((c = getchar()) == ' || c == ' \n' || c == ' \n' || c == ' \n')$ ; /\* skip white space characters \*/

for 
$$
(i = 0; i < n; i++)
$$

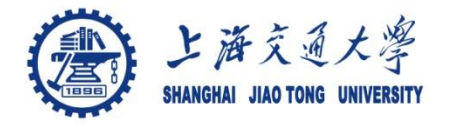

- 1. int main() $\{$
- 2. int c,  $i = 0$ ;
- 3. char s[100];
- 4. printf("Please input a number: \t");
- 5. ;
- 6. while (  $c =$  getchar()  $!=$  '\n') {
- 7.  $S[i] = C;$
- 8. i ++;
- 9. }
- 10.  $\text{Si} = \sqrt{0}$ ;

## What's wrong with the while block?

11. printf ("  $\in$  The input number is %d $\in$ ", atoi(s)); 12.}

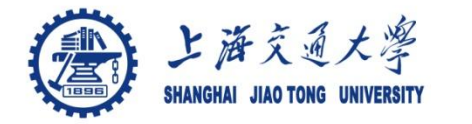

*1. /\* reverse: reverse string s in place \*/ 2. void reverse(char s[]) { 3. int c, i, j; 4. for ( i = 0, j = strlen(s) - 1; i < j; i ++, j--) 5. c = s[i], s[i]=s[j], s[j]=c; 6. }*

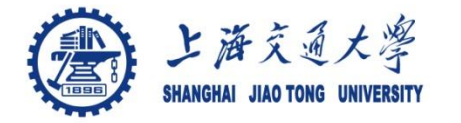

**3.6 Loops: Do-while**

Syntax: *do statement while (expression);*

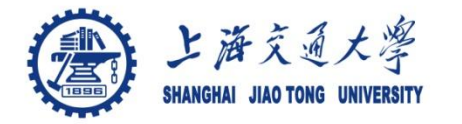

**3.7 Break and Continue**

#### Break: ⊜

- Exit the innermost enclosing loop
- **Continue** ۸
	- Start the next iteration of a loop